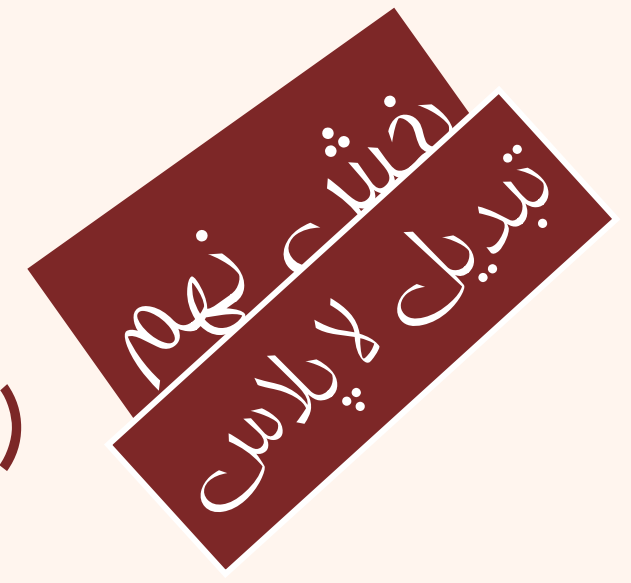

# سيگنال و سيستم (تجزيه و تحليل سيستمها)  $|W - 1| - 1$

دانشگاه شهيد بهشتی دانشکدهی مهندسی برق <sup>و</sup> کامپيوتر پاييز ۱۳۹۳ احمد محمودی ازناوه

http://faculties.sbu.ac.ir/~a\_mahmoudi/

#### فهرست مطالب

- تبديل لاپلاس
- تبديل معكوس
- خواص تبديل لاپلاس
- $\bullet$  آناليز سيستمهاي LTI
	- معادلات ديفرانسيل

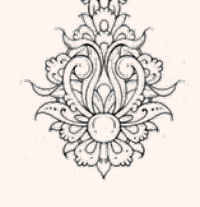

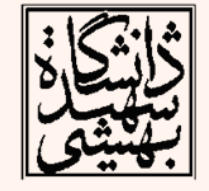

## تبديل لاپلاس

- تبديل فوريه ابزار بسيار مفيدي براي تحليل سيگنالها است:
	- – تحليل پاسخ ضربه
		- نمونهبردراي
			- –مدولاسيون
- با اين وچود توانايي تحليل سيستمهاي ناپايدار را ندارد.
	- در بسياري از كاربردها با سيگنالهاي ناپايدار سروكار داريم.
	- در برخي موارد، اين ناپايداري در عمل مورد نظر است.
- تبديل لاپلاس براي تحليل دامنهي وسيعتري از سيگنالها به كار ميرود.

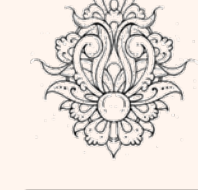

•

•

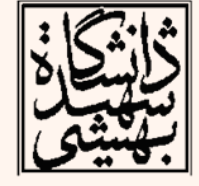

#### تبديل لايلاس

$$
e^{st} \xrightarrow{\mathbf{LTI}} H(s)e^{st}
$$

$$
H(s) = \int_{-\infty}^{+\infty} h(t)e^{-st}dt
$$

$$
X(s) = \int_{-\infty}^{\infty} x(t)e^{-st}dt
$$

 $s = \sigma + j\omega$ 

$$
X(s) = L\{x(t)\}\
$$

$$
X(s) = F\left\{ x(t) e^{-\sigma t} \right\}
$$

Laplace Transform

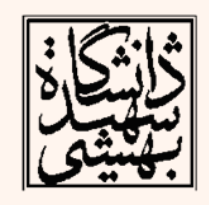

سیگنال و سیستم

 $\mathbf{r}$ 

#### **Region of Convergence**

همکرایی

 $\int_{-\infty}^{+\infty} |x(t)e^{-\sigma t}|dt < \infty$ 

#### **Dirichlet Condition 1**

$$
X(j\omega) = X(s)|_{s=j\omega}
$$

$$
\sigma = 0 \subseteq \text{ROC}
$$

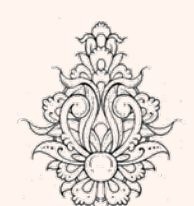

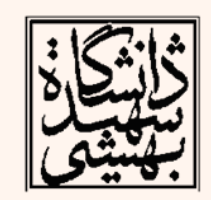

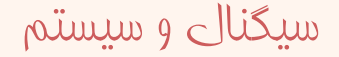

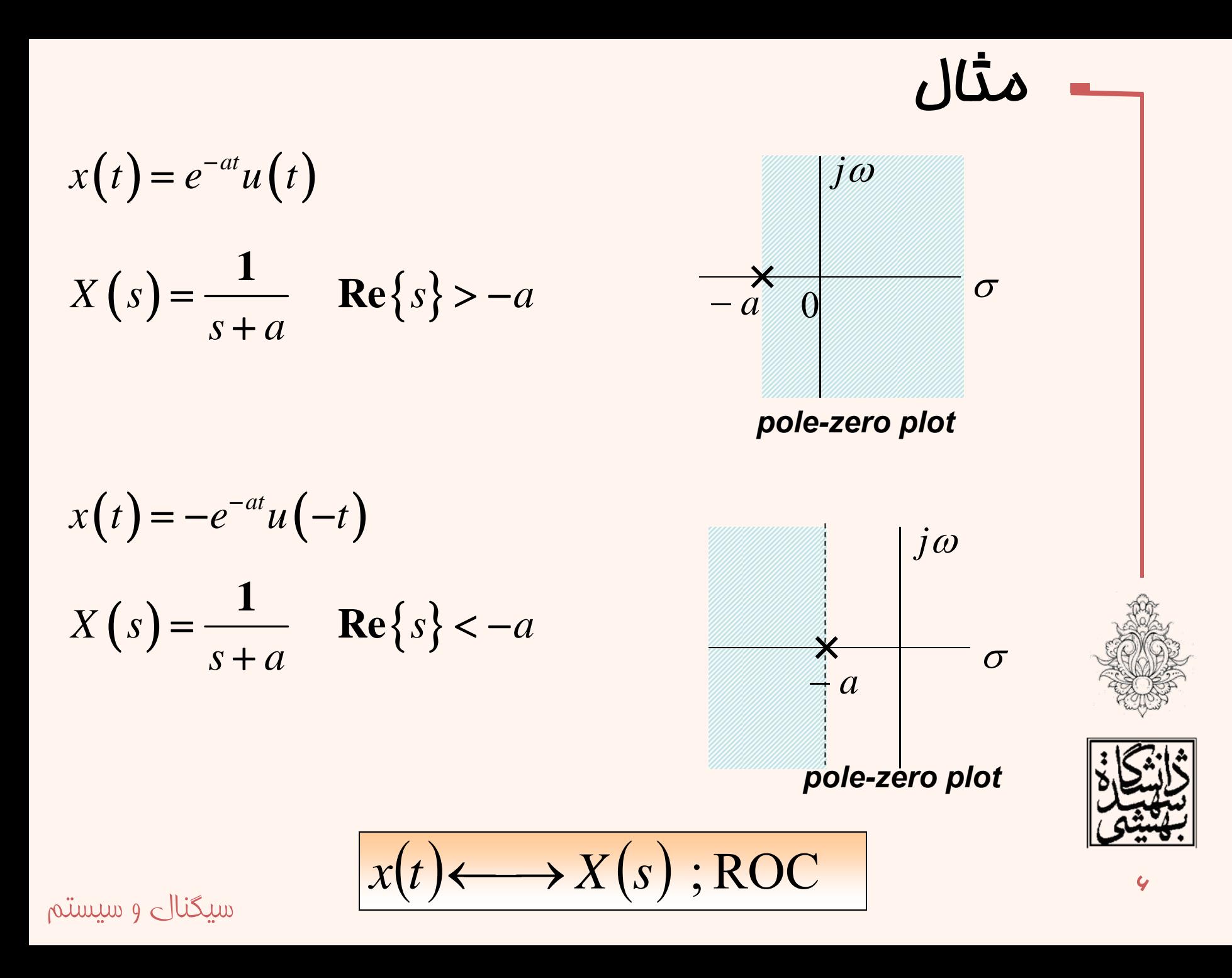

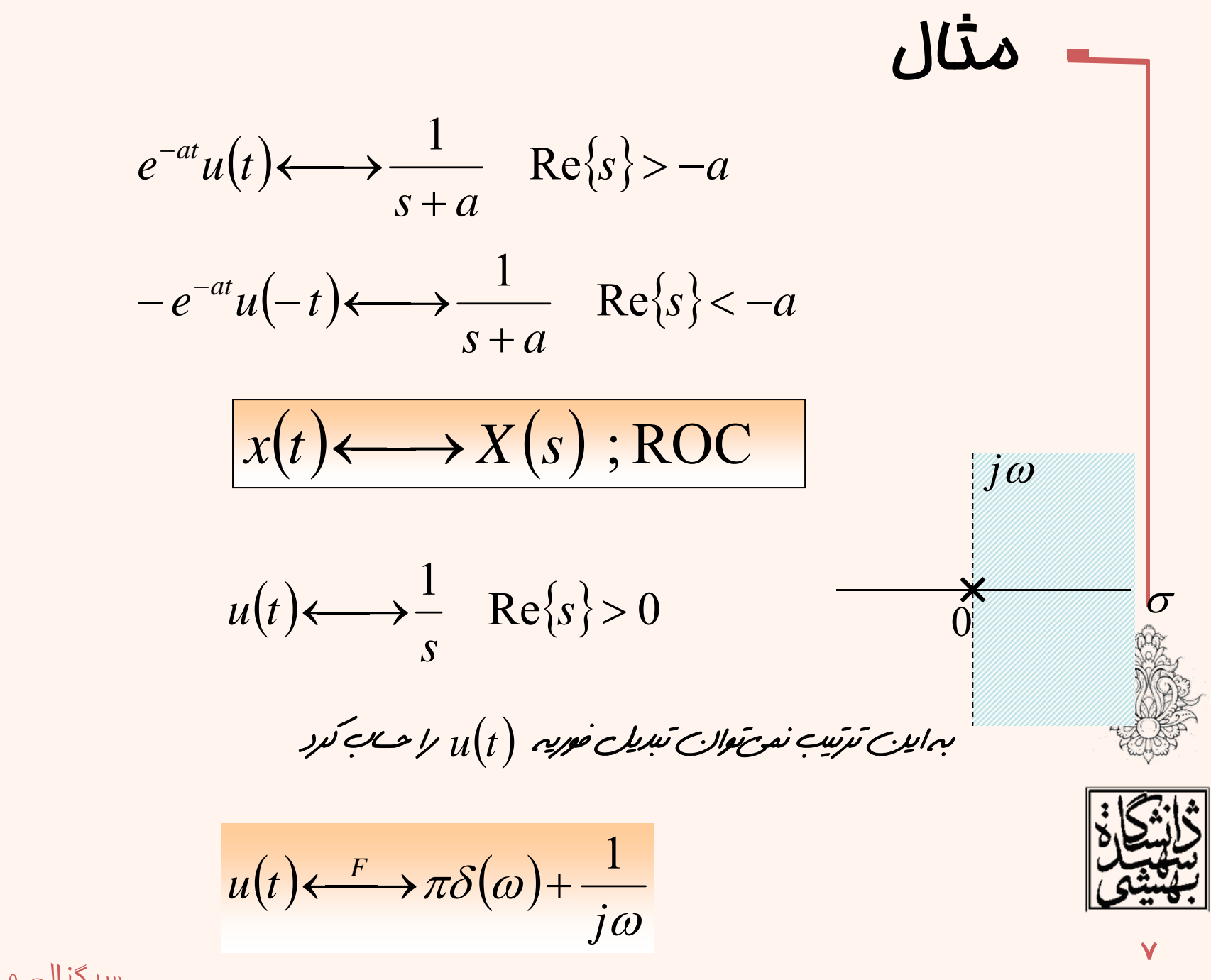

سیگنال و سیستم

$$
x(t) = 3e^{-2t}u(t) - 2e^{-t}u(t)
$$
  
\n
$$
3e^{-2t}u(t) \longleftrightarrow \frac{3}{s+2} \text{ Re}\{s\} > -2
$$
  
\n
$$
2e^{-t}u(t) \longleftrightarrow \frac{2}{s+1} \text{ Re}\{s\} > -1
$$
  
\n
$$
3e^{-2t}u(t) - 2e^{-t}u(t) \longleftrightarrow \frac{s-1}{(s+1)(s+2)} \text{ Re}\{s\} > -1
$$
  
\n
$$
\text{Re}\{s\} > -1
$$

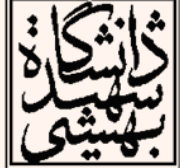

سيگنال <sup>و</sup> سيستم

 $\lambda$ 

$$
x(t) = e^{-2t}u(t) + e^{-t}\cos(3t)u(t)
$$
\n
$$
x(t) = e^{-2t}u(t) + \frac{1}{2}e^{-t}e^{j3t}u(t) + \frac{1}{2}e^{-t}e^{-j3t}u(t)
$$
\n
$$
e^{-2t}u(t) \longleftrightarrow \frac{1}{s+2} \text{Re}\{s\} > -2
$$
\n
$$
\frac{1}{2}e^{-\frac{(1-j3)t}{a}}u(t) \longleftrightarrow \frac{1/2}{s+1-3j} \text{Re}\{s\} > \text{Re}\{-a\} = -1
$$
\n
$$
\frac{1}{2}e^{-(1+j3)t}u(t) \longleftrightarrow \frac{1/2}{s+1+3j} \text{Re}\{s\} > \text{Re}\{-a\} = -1
$$
\n
$$
X(s) = \frac{2s^2 + 5s + 12}{(s+2)(s^2 + 2s + 10)} \text{Re}\{s\} > -1
$$
\n
$$
= -1 - \frac{3j \times 1}{2} \text{Im}\{-1 - \frac{3j \times 1}{2} \text{Im}\{-1 - \frac{3
$$

$$
x(t) = \delta(t) - \frac{4}{3}e^{-t}u(t) + \frac{1}{3}e^{2t}u(t)
$$
  
\n
$$
\delta(t) \longleftrightarrow \int_{-\infty}^{+\infty} \delta(t)e^{-st}dt = 1
$$
  
\n
$$
-\frac{4}{3}e^{-t}u(t) \longleftrightarrow \frac{-4/3}{s+1} \text{Re}\{s\} > -\infty
$$
  
\n
$$
-\frac{4}{3}e^{-t}u(t) \longleftrightarrow \frac{-4/3}{s+1} \text{Re}\{s\} > 1
$$
  
\n
$$
\frac{1}{3}e^{2t}u(t) \longleftrightarrow \frac{1/3}{s-2} \text{Re}\{s\} > 2
$$
  
\n
$$
X(s) = \frac{(s-1)^2}{(s+1)(s-2)} \text{Re}\{s\} > 2
$$
  
\n
$$
\sigma = 0 \propto \{\text{Re}\{s\} > 2\}
$$
  
\n
$$
F\{x(t)\} \text{ does not exist.}
$$

• برخي سيگنالها تبديل لاپلاس ندارند، در هيچ ناحيهاي همگرا نيستند.  $x(t) = Ce^{-t}$ 

$$
\int_{-\infty}^{+\infty} \left| C e^{-t} e^{-\sigma t} \right| dt = \infty
$$

• در دامنهي تبديل لاپلاس ضربه مجاز نيست.

$$
x(t) = e^{j\omega_0 t} \xrightarrow{FT} 2\pi \delta(\omega - \omega_0)
$$

$$
\int_{-\infty}^{+\infty} |x(t)e^{-\sigma t}| dt = \int_{-\infty}^{+\infty} |e^{-\sigma t}| dt = \infty
$$

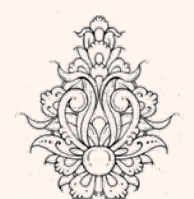

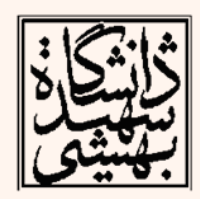

تبديل لاپلاس  $X(s) = \frac{N(s)}{D(s)}$  6  $\overrightarrow{spas}$   $N(s) = 0$ <br> $\overrightarrow{D(s)}$  6  $\overrightarrow{spas}$   $D(s) = 0$  $D(s)=0$  همگرايي شامل نوارهايي است كه با محور موهوي موازي هستند ناحيهي همگرايي نميتواند شامل هيچ قطبي باشد در صورتي كه **<sup>x</sup>** يك سيگنال محدود باشد <sup>و</sup> حداقل به ازاي يك مقدار **<sup>s</sup>** تبديل لاپلاس آن همگرا شود،محدودهي همگرايي آن لک صفحه را در بر خواهد گرفت.  $T_1$   $T_2$  t  $x(t) = 0$  ;  $t < T_1, t > T_2$   $x(t)$  $\int_{T_1}^{T_2} |x(t)| dt < \infty$  $\int_{T_1}^{T_2} |x(t)e^{-\sigma t}|dt < \infty$ 

تبديل لايلاس  $x(t) = 0$ ,  $t < T_1$ حیورت کہ X یک سلفال دست داست م تىر ،  $Re\{s\} > \sigma_0$  $\exists \sigma_{0} \subseteq \text{ROC}$  $\sigma_1 > \sigma_0 \qquad e^{-\sigma_1 t} < e^{-\sigma_0 t} \quad (t > 0)$  $\int_{T_1}^{+\infty} |x(t)e^{-\sigma_1 t}|dt < \int_{T_1}^{+\infty} |x(t)e^{-\sigma_0 t}| < \infty$  $\bigcirc$   $T_1 \geq 0$  $\int_{T_1}^{0} |x(t)e^{-\sigma_1 t}|dt + \int_{0}^{+\infty} |x(t)e^{-\sigma_1 t}|dt$ ②  $T_1 < 0$ finite  $\langle \int_{0}^{+\infty} |x(t)e^{-\sigma_0 t}|dt < \infty$ 

سیگنالے و سیستم

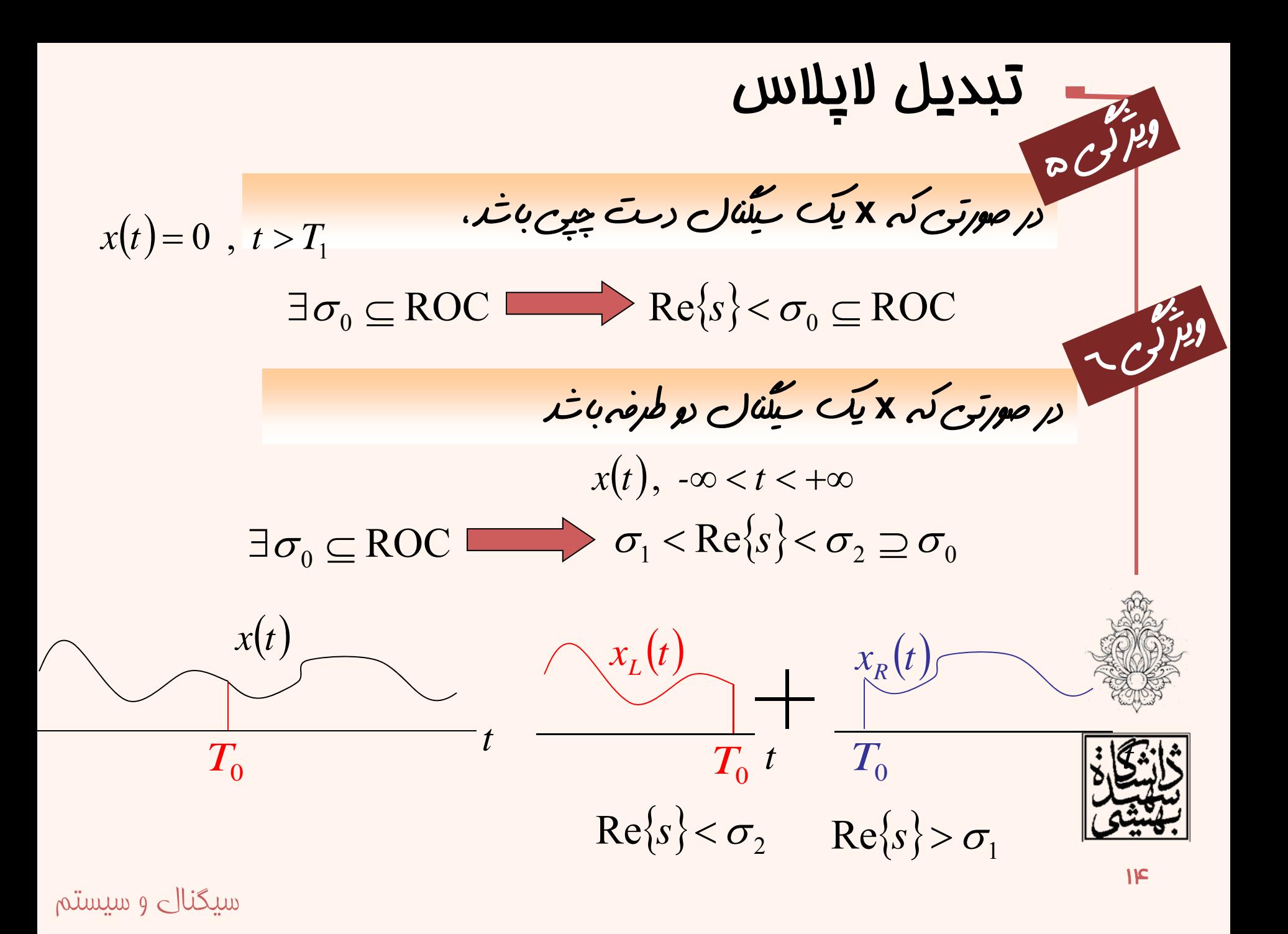

$$
x(t) = u(t) - u(t - T)
$$
\n
$$
u(t) \longleftrightarrow \frac{1}{s} \quad \text{Re}\{s\} > 0
$$
\n
$$
u(t - T) \longleftrightarrow \int_{T}^{+\infty} e^{-st} dt = \frac{-1}{s} e^{-st} \Big|_{T}^{+\infty} = \frac{e^{-sT}}{s} \quad \text{Re}\{s\} > 0
$$
\n
$$
u(t) - u(t - T) \longleftrightarrow \frac{1 - e^{-sT}}{s} \quad \text{Re}\{s\} > -\infty
$$
\n
$$
\text{pole:} \quad s = 0
$$
\n
$$
\text{zero:} \quad 1 - e^{-sT} = 0 \quad e^{-sT} = e^{j2k\pi}
$$
\n
$$
\text{zeros:} \quad s_k = -j \frac{2k\pi}{T}, k = 0, \pm 1 \dots
$$
\n
$$
\text{plane-zero plot}
$$
\nplane-zero plot

 $\mathbb{Z}^4$ 

₩

 $\overline{10}$ 

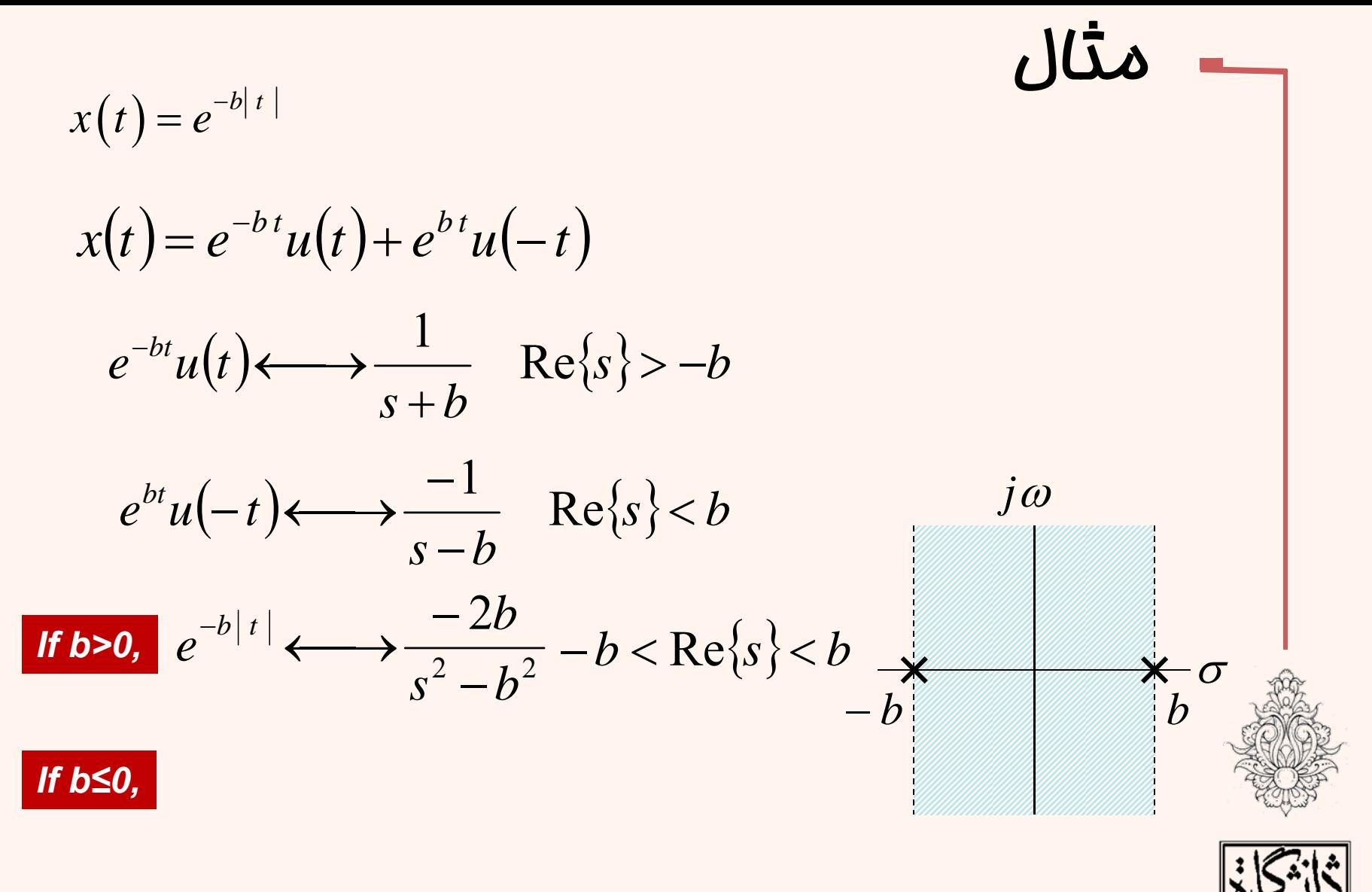

 $x(t)$  ندیک  $\zeta$ یلا $\sim$  المرد

14

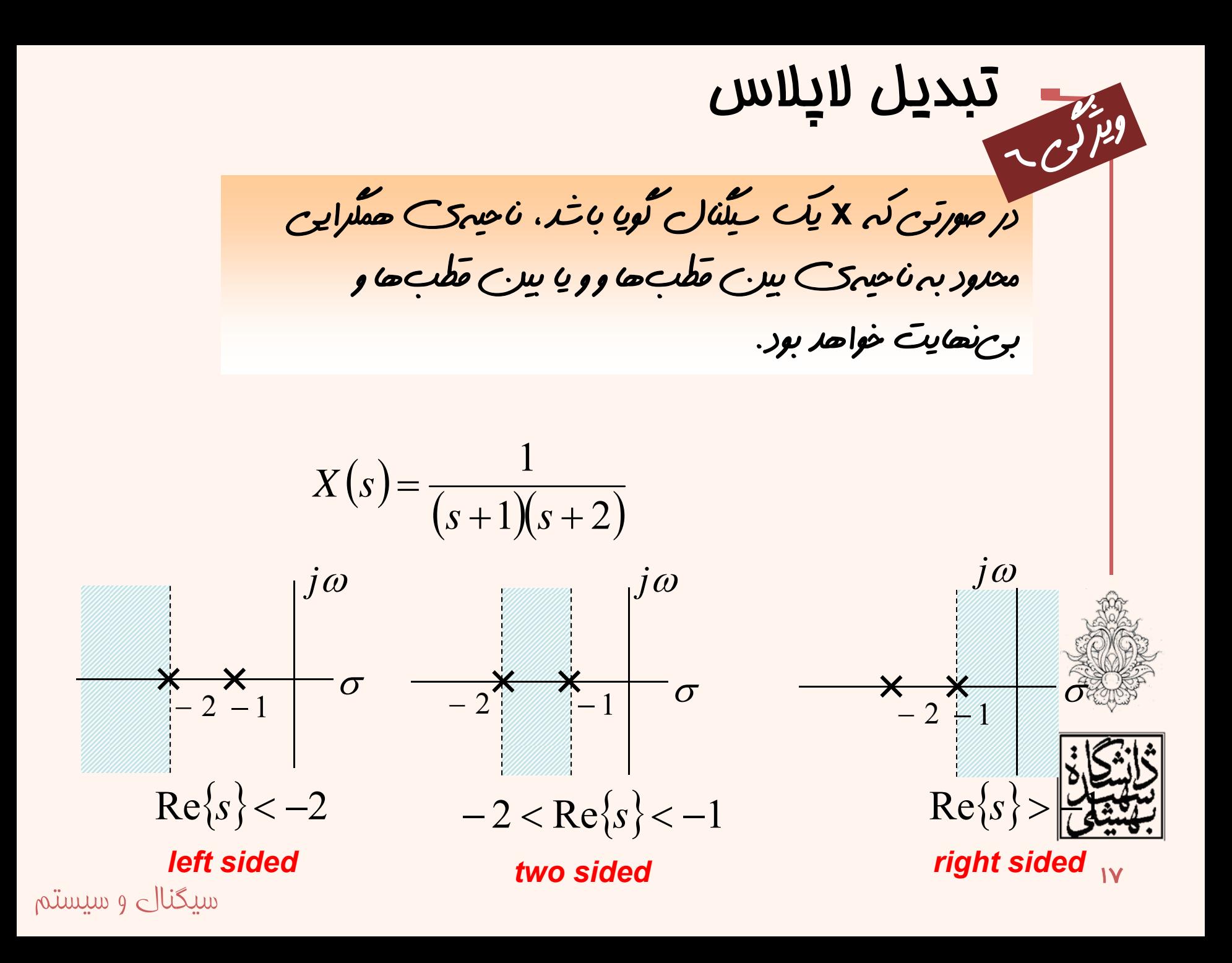

### تبديل لاپلاس سيگنال ماي پايه

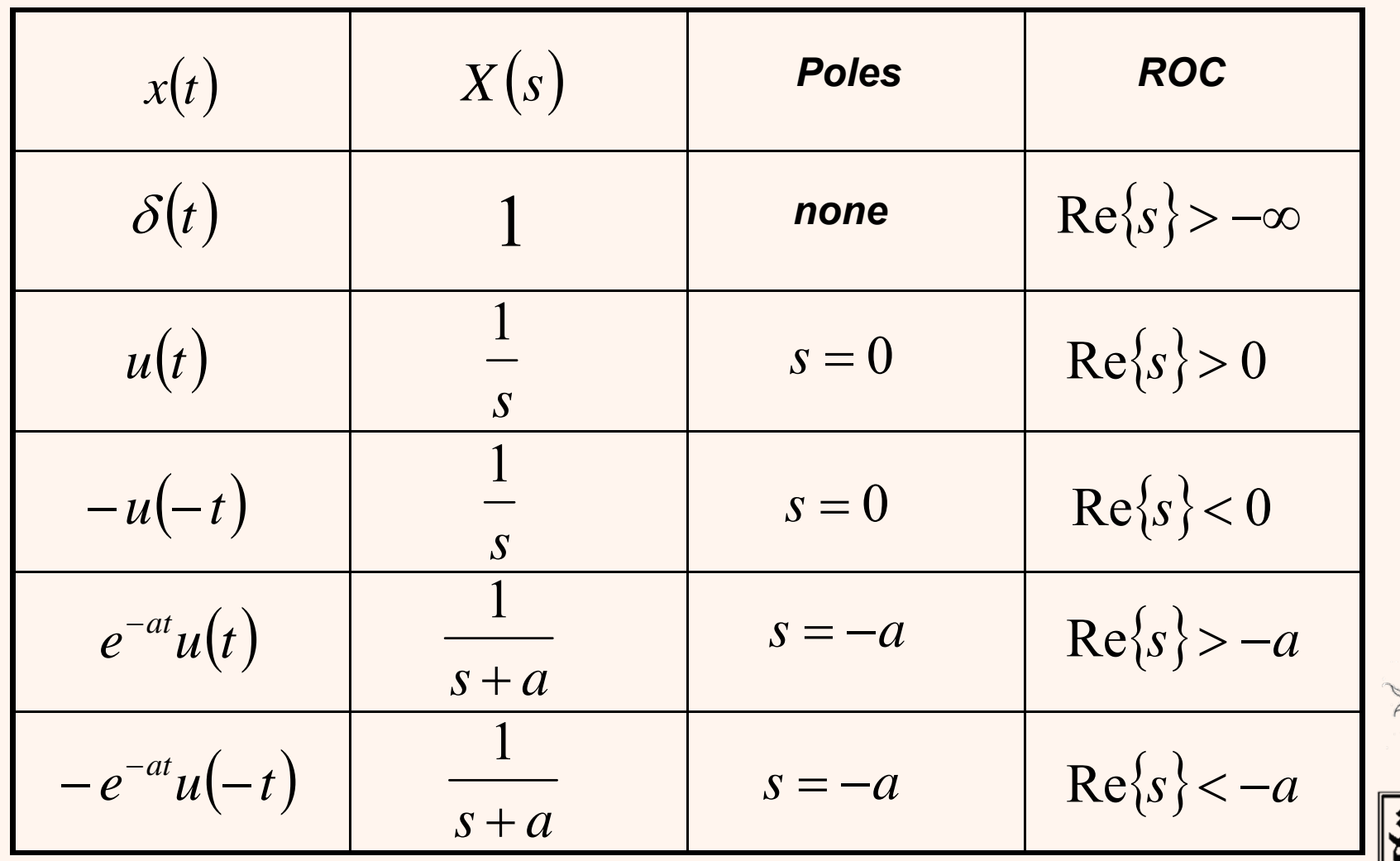

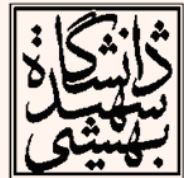

| $X(\sigma + j\omega) = F\{x(t)e^{-\sigma t}\} = \int_{-\infty}^{\infty} x(t)e^{-\sigma t}e^{-j\omega t}dt$                                                       |                            |
|----------------------------------------------------------------------------------------------------|----------------------------|
| $X(t)e^{-\sigma t} = F^{-1}\{X(\sigma + j\omega)\} = \frac{1}{2\pi} \int_{-\infty}^{\infty} X(\sigma + j\omega)e^{j\omega t}d\omega$                             |                            |
| $x(t) = \frac{1}{2\pi} \int_{-\infty}^{\infty} X(\sigma + j\omega)e^{(\sigma + j\omega)t}d\omega$                                                                |                            |
| $x(t) = \frac{1}{2\pi j} \int_{\sigma - j\infty}^{\sigma + j\infty} X(s)e^{st}ds$                                                                                |                            |
| $\sigma \subseteq ROC$                                                                                                    |                            |
| <b>rational Laplace</b>                                                                                                    | $\sigma \in ACC$           |
| <b>rational Laplace</b>                                                                                                    | $\sigma \in \mathcal{G}CC$ |
| $X(s) = \sum_{i=1}^{M} \frac{A_i}{s+a_i} \qquad L^{-1}\{A_i/(s+a_i)\} \leq \frac{A_i e^{-a_i t}u(t) \text{ Re}\{s\} > -a_i \cdot \frac{B(s-a_i)}{s-a_i}}{s+a_i}$ |                            |

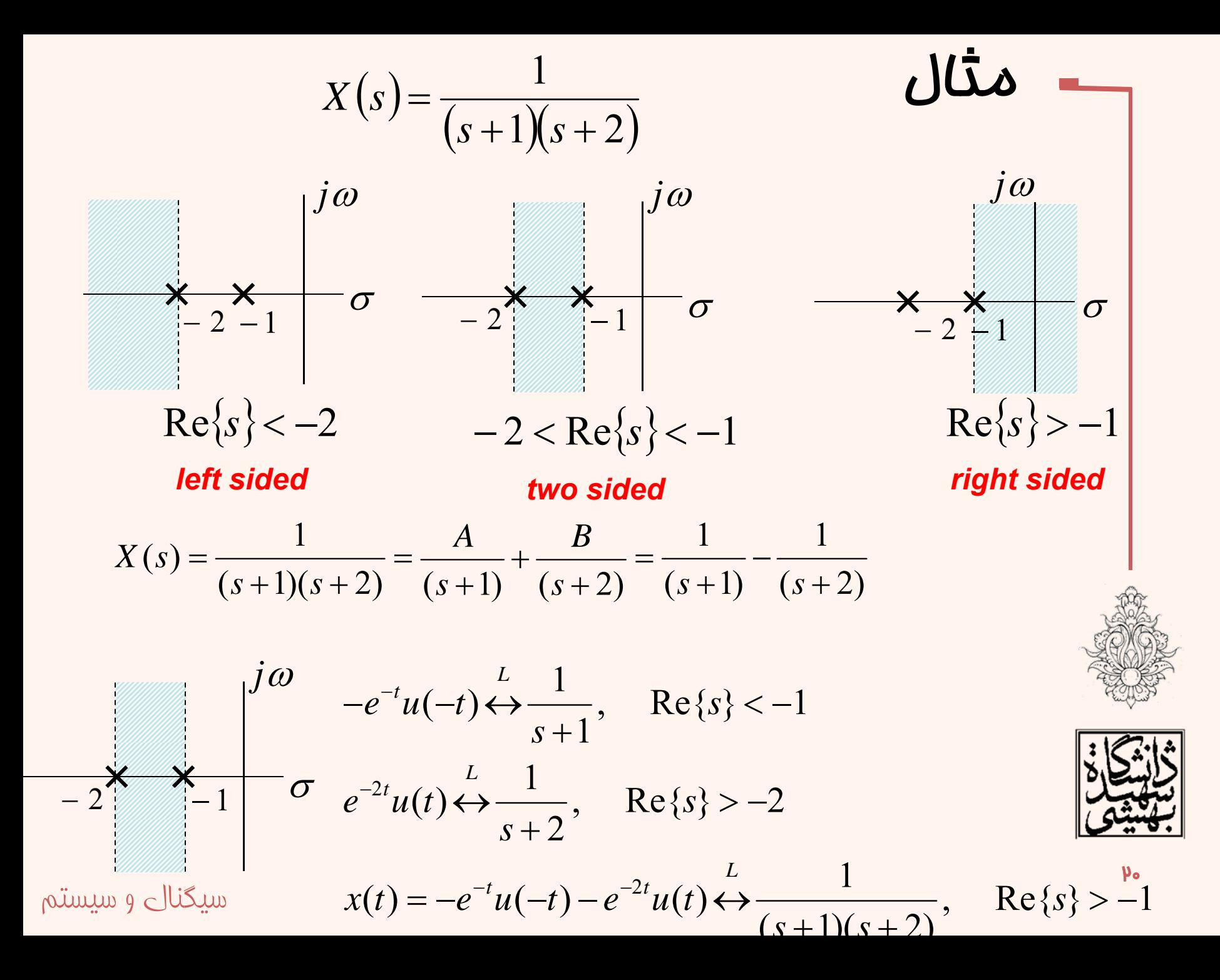

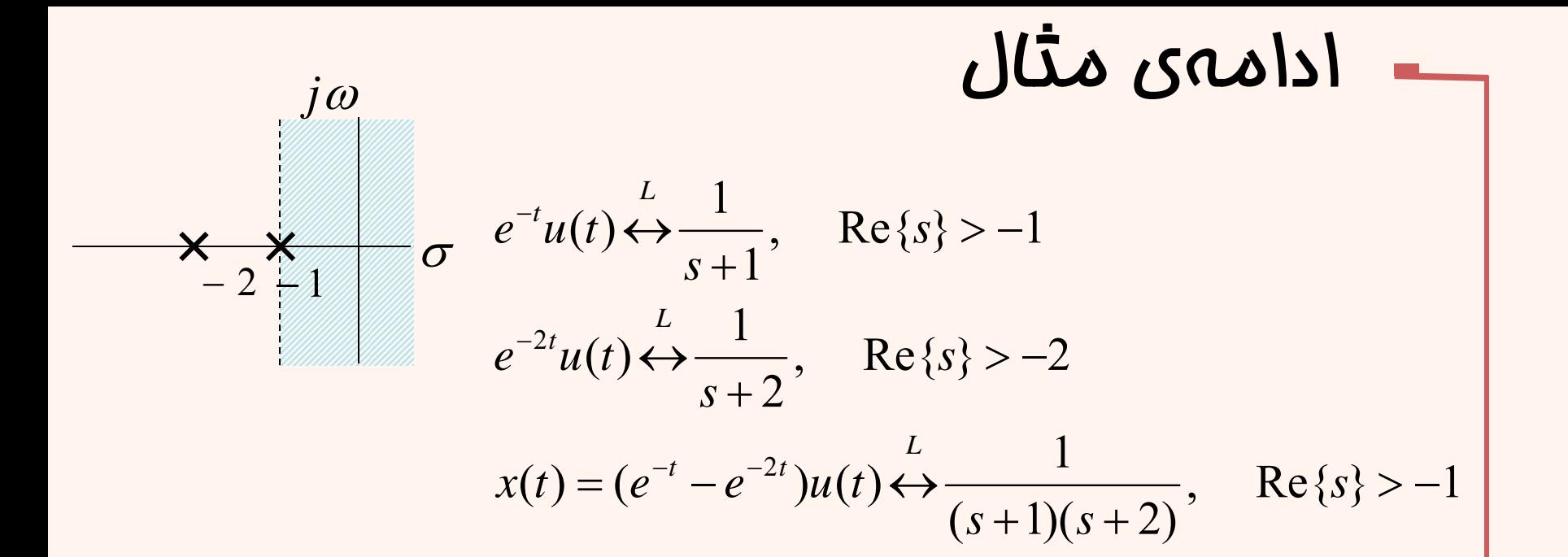

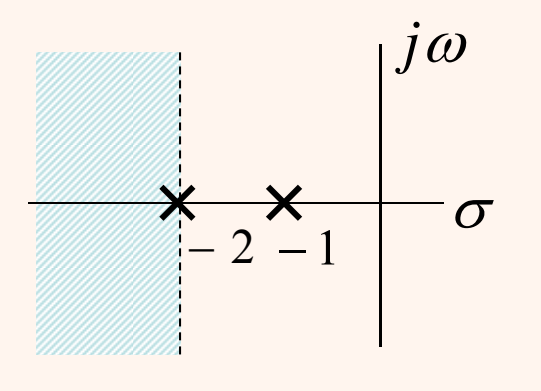

$$
-e^{-t}u(-t) \leftrightarrow \frac{1}{s+1}, \quad \text{Re}\{s\} < -1
$$
\n
$$
-e^{-2t}u(-t) \leftrightarrow \frac{1}{s+2}, \quad \text{Re}\{s\} < -2
$$
\n
$$
x(t) = (-e^{-t} + e^{-2t})u(-t) \leftrightarrow \frac{1}{(s+1)(s+2)},
$$
\n
$$
\text{Re}\{s\} < -2
$$

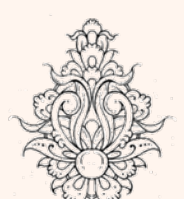

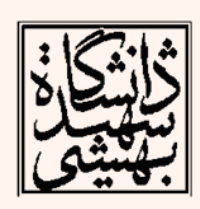

# خواص تبديل لاپلاس  $x_1(t) \leftarrow L \rightarrow X_1(s)$   $Roc = R_1$  $(y)$  $(x, (t) \longleftrightarrow X, (s)$   $Roc = R_2$  $ax_1(t) + bx_2(t) \leftarrow L \rightarrow aX_1(s) + bX_2(s)$  $P$   $P$   $P$   $Q$   $Q$   $R$   $Q$   $Q$   $Q$   $R$ <sub>1</sub> $\cap$   $R$ <sub>2</sub>

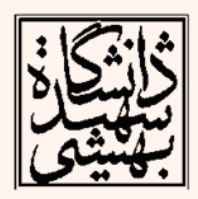

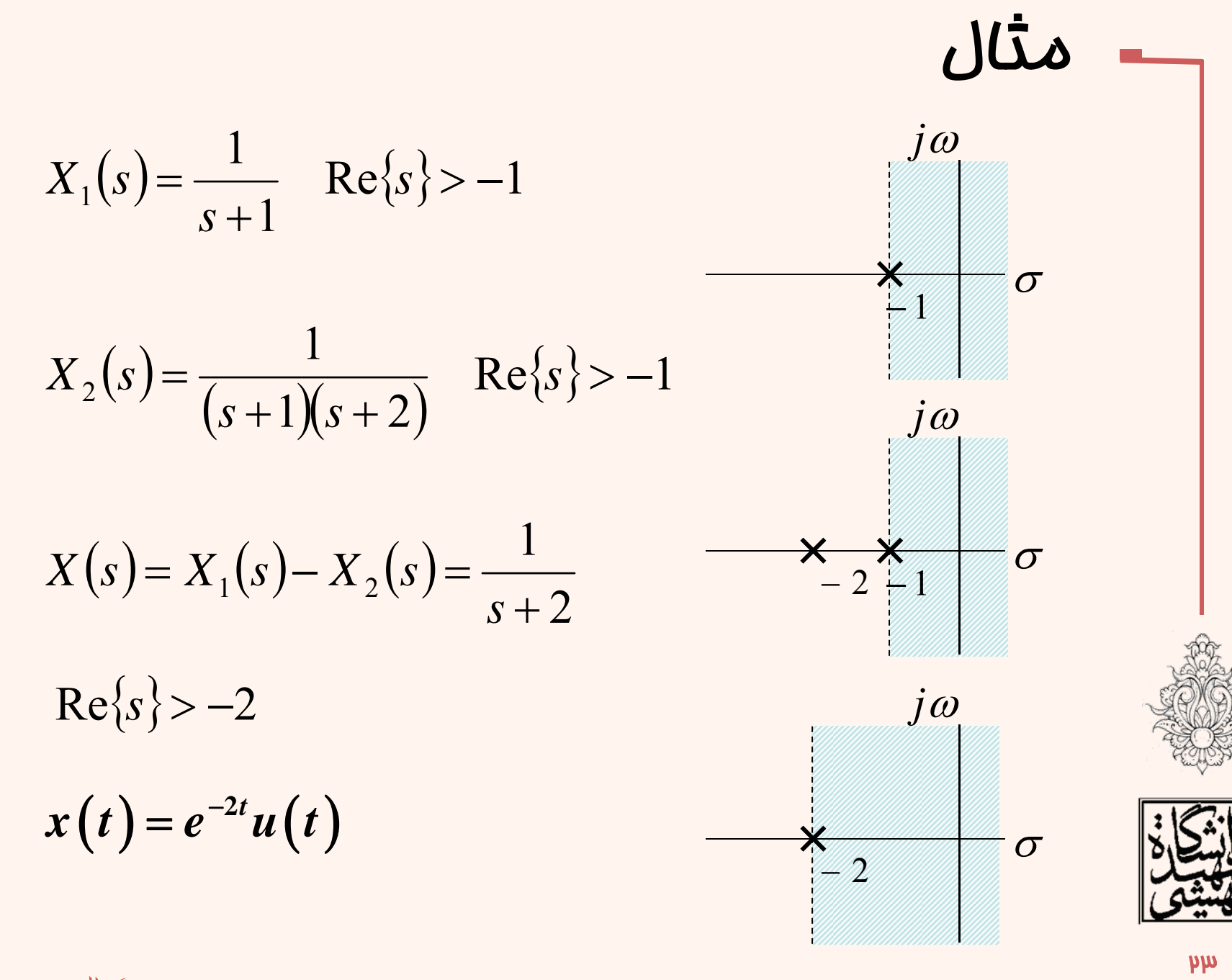

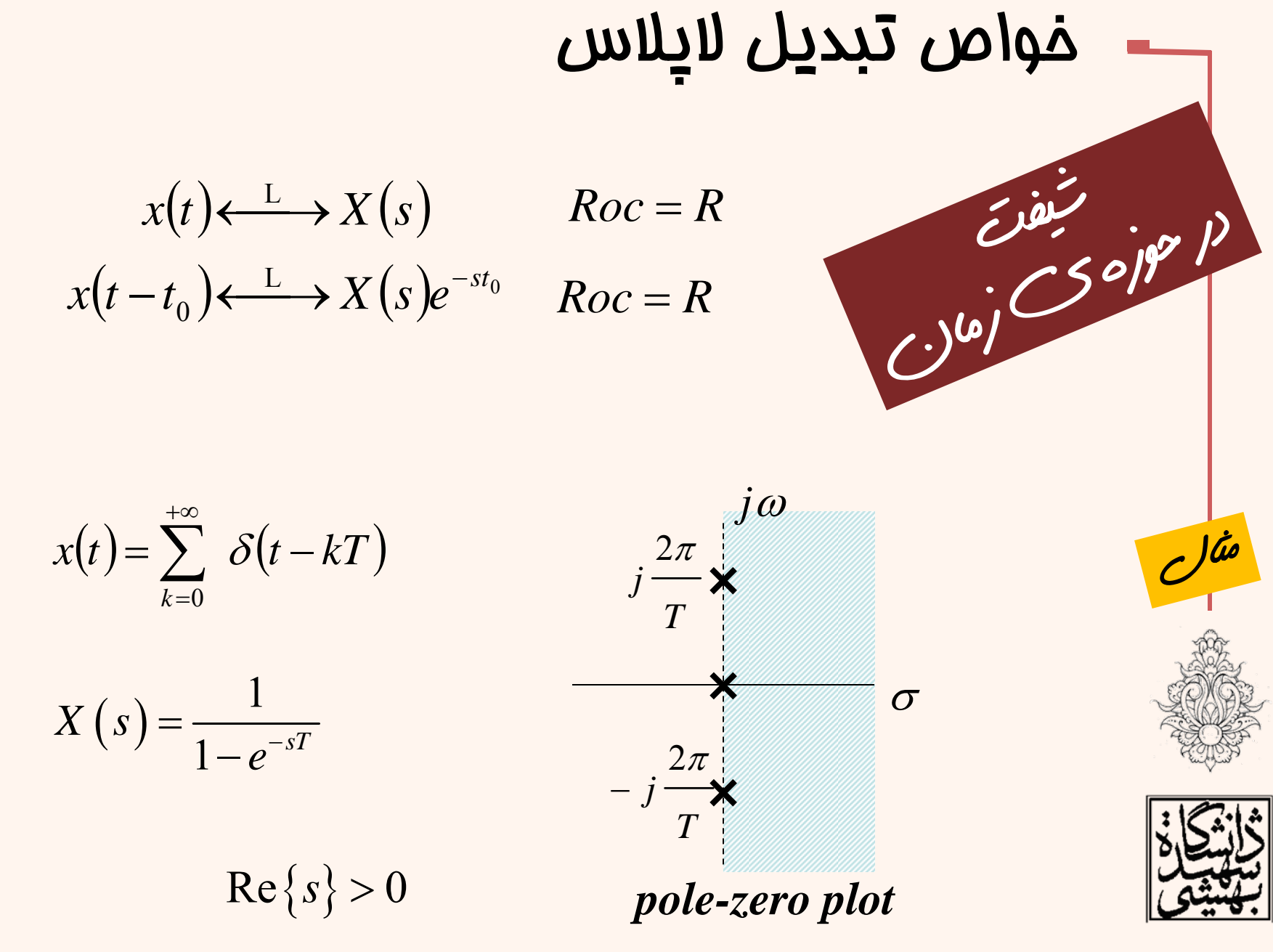

سیگنال و سیستم

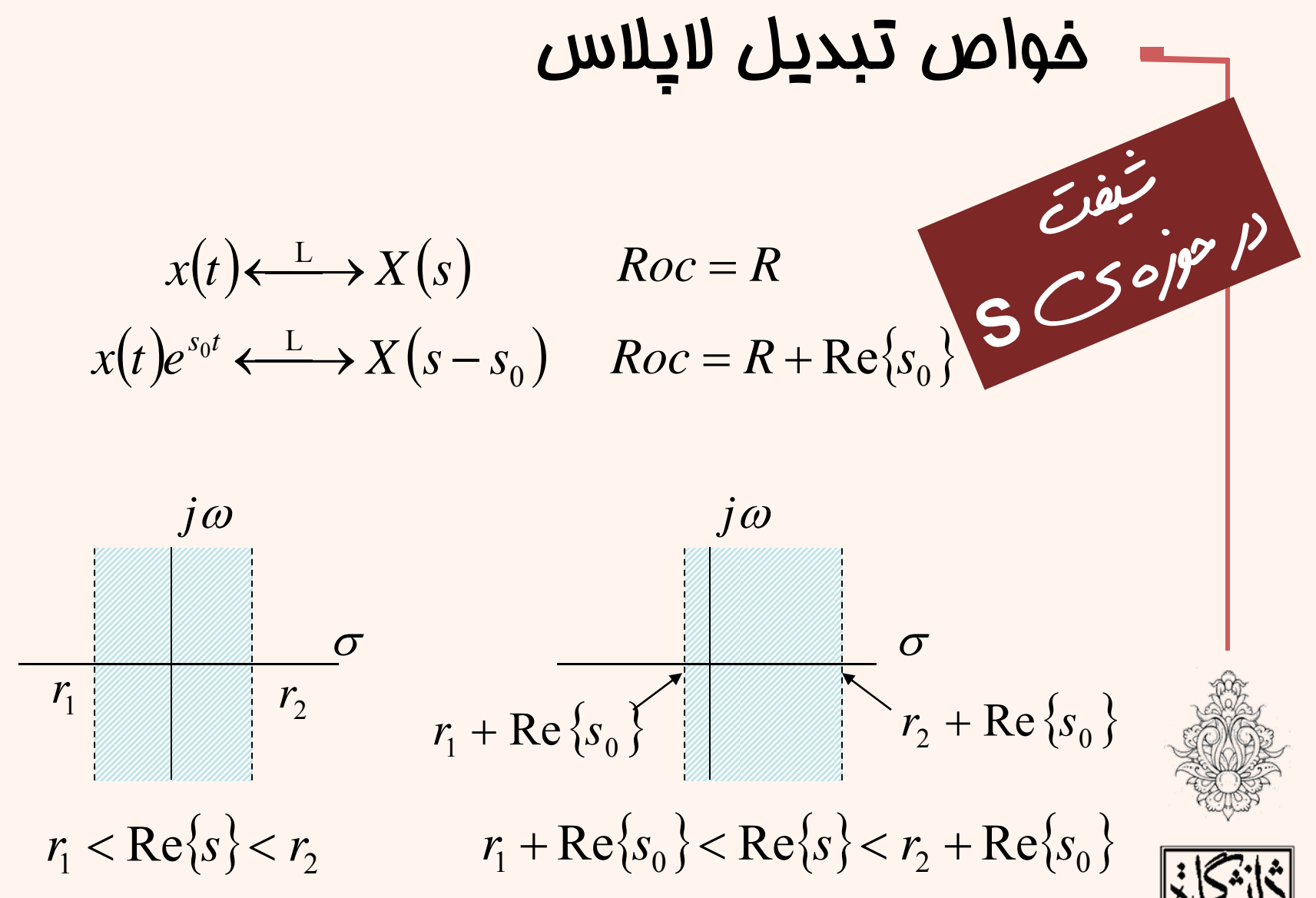

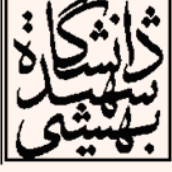

سیگنال و سیستم

 $\mathsf{p}\mathsf{Q}$ 

$$
\cos(\omega_0 t)u(t) \leftarrow \rightarrow \frac{s}{s^2 + \omega_0^2} \qquad \text{Re}\{s\} > 0
$$
\n
$$
e^{-at} \cos(\omega_0 t)u(t) \leftarrow \rightarrow \frac{s+a}{(s+a)^2 + \omega_0^2} \qquad \text{Re}\{s\} > -a
$$
\n
$$
\sin(\omega_0 t)u(t) \leftarrow \rightarrow \frac{\omega_0}{s^2 + \omega_0^2} \qquad \text{Re}\{s\} > 0
$$
\n
$$
e^{-at} \sin(\omega_0 t)u(t) \leftarrow \rightarrow \frac{\omega_0}{(s+a)^2 + \omega_0^2} \qquad \text{Re}\{s\} > -a
$$
\n
$$
\begin{array}{c|c}\n\text{Re}\{s\} > -a \\
\hline\n\text{Re}\{s\} > -a\n\end{array}
$$

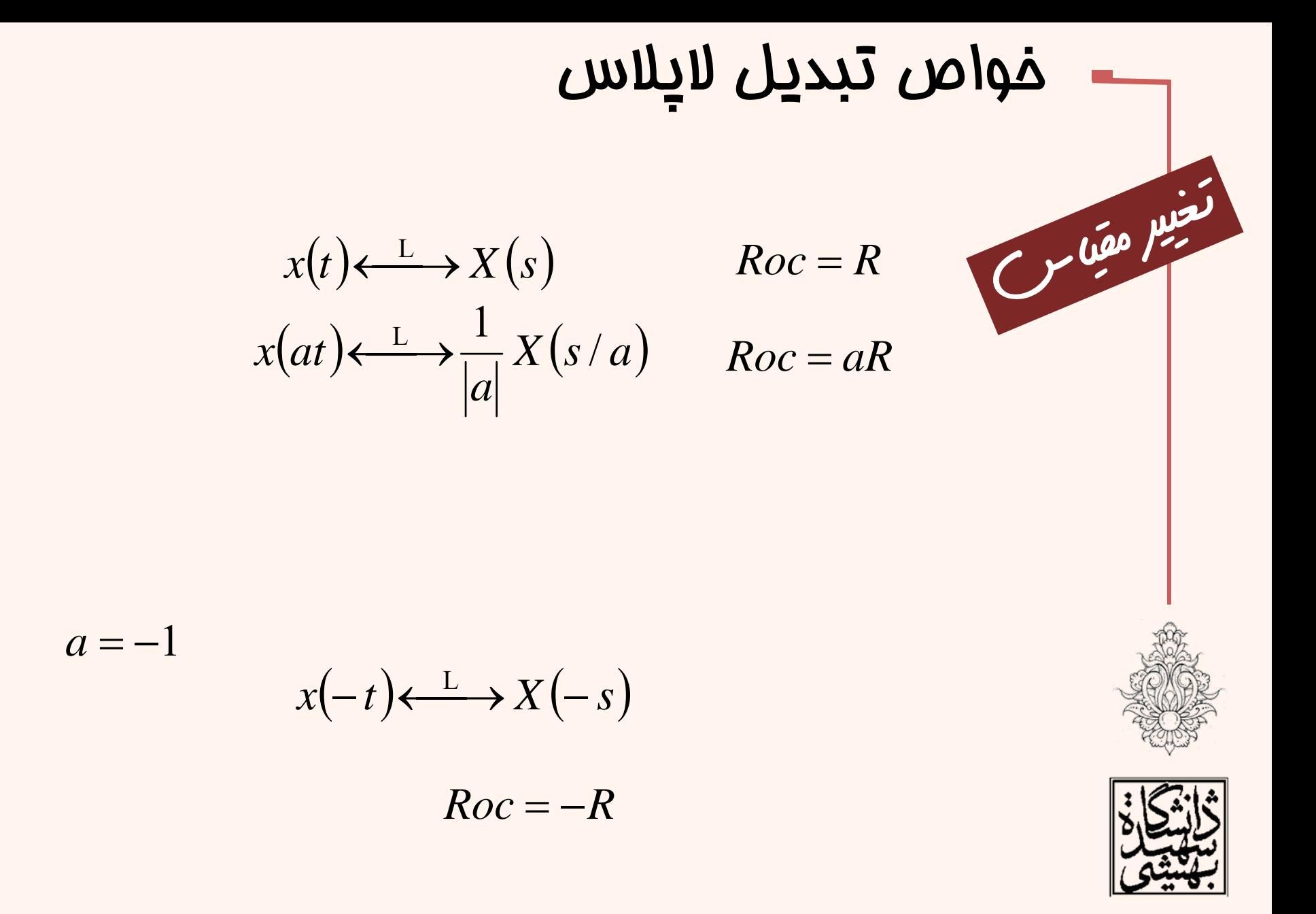

سیگنال و سیستم

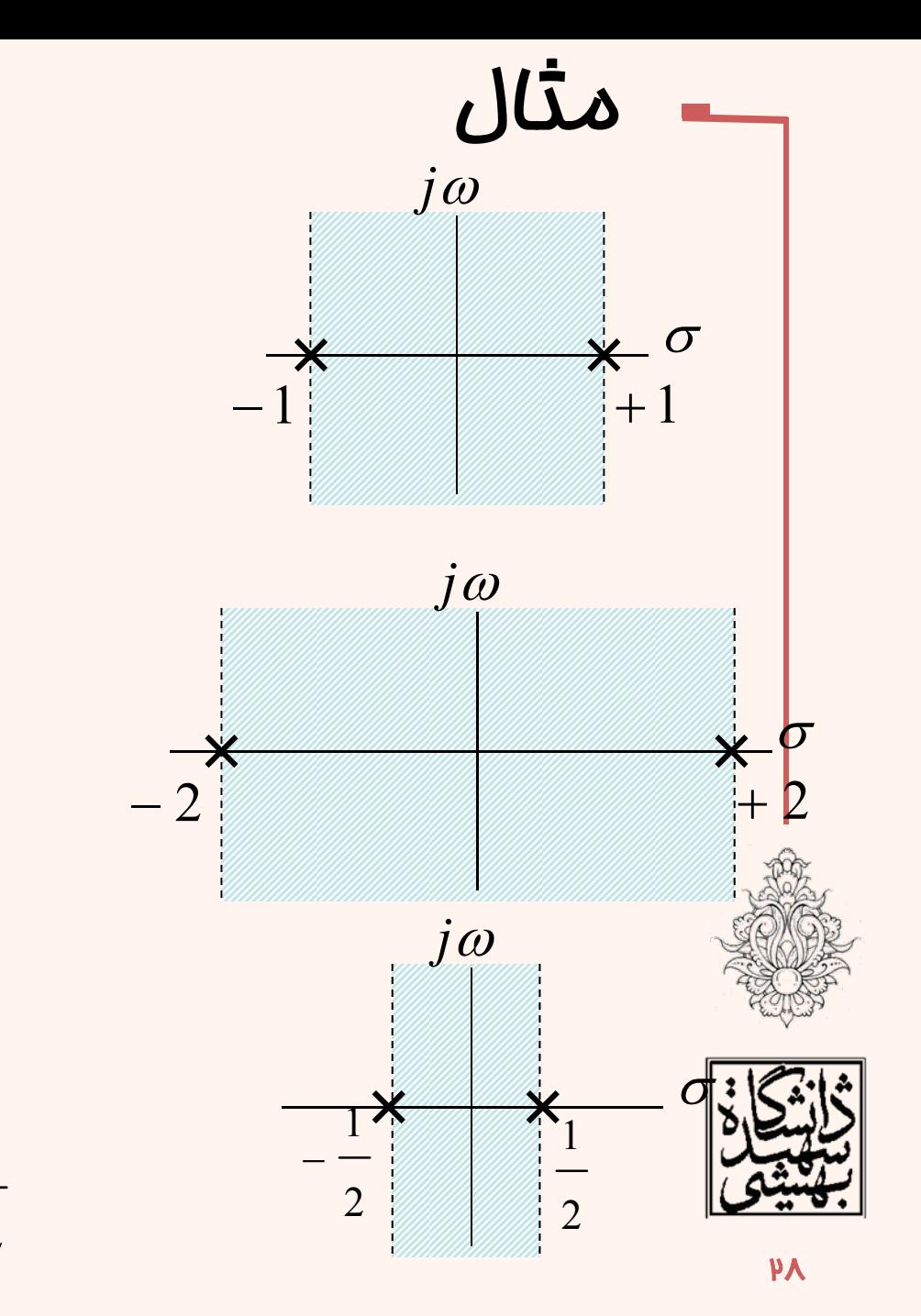

$$
e^{-|t|} \longleftrightarrow \frac{-2}{s^2 - 1}
$$
  
-1 < Re{s} < 1

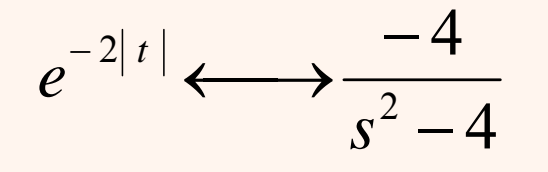

$$
-2 < \text{Re}\{s\} < 2 \qquad \qquad -
$$

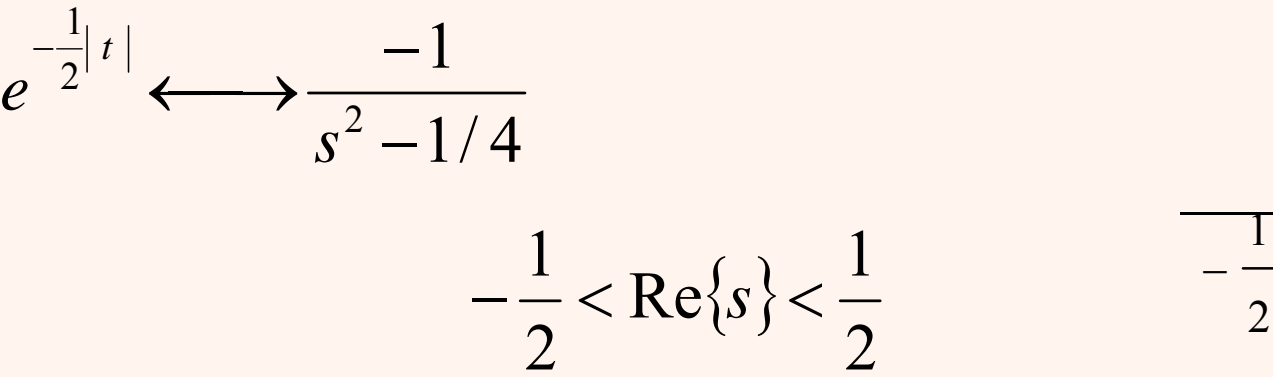

| \n $x(t) \leftarrow L \rightarrow X(s)$ \n                    | \n $x^*(t) \leftarrow L \rightarrow X^*(s^*)$ \n  | \n $x^*(t) \leftarrow L \rightarrow X^*(s^*)$ \n |
|---------------------------------------------------------------|---------------------------------------------------|--------------------------------------------------|
| \n $x_0 = R$ \n                                               | \n $x^*(t) = x(t) \Rightarrow X(s) = X^*(s^*)$ \n |                                                  |
| \n $x_1(t) \leftarrow L \rightarrow X_1(s)$ \n                | \n $x_2(t) \leftarrow L \rightarrow X_2(s)$ \n    |                                                  |
| \n $x_0 = R_1$ \n                                             | \n $R_0 = R_2$ \n                                 |                                                  |
| \n $x_1(t) * x_2(t) \leftarrow L \rightarrow X_1(s)X_2(s)$ \n | \n $R_0 = R_1 \cap R_2$ \n                        |                                                  |
| \n $X_1(s) = \frac{s+1}{s+2}$ \n                              | \n $\text{Re}\{s\} > -2$ \n                       | \n $\text{E}\{s\}$ \n                            |
| \n $X_2(s) = \frac{s+2}{s+1}$ \n                              | \n $\text{Re}\{s\} > -1$ \n                       | \n $\text{E}\{s\}$ \n                            |

\nExample 1. Let  $\{s\} > -\infty$  and  $\forall s_1(t) * x_2(t) = \delta(t)$  is a constant.\n

$$
x_1(t) = e^{-2t}u(t) \quad x_2(t) = e^{3t}u(t) \Rightarrow x_1(t) * x_2(t) = ?
$$
  

$$
x_1(t) * x_2(t) = ?
$$

$$
X_1(s)X_2(s) = \frac{1}{s+2} \times \frac{1}{s-3} = \frac{A}{s+2} + \frac{B}{s-3}
$$
  
=  $-\frac{1}{5} \times \left[\frac{1}{s+2} - \frac{1}{s-3}\right]$   
=  $-\frac{1}{5}e^{-2t}u(t) + \frac{1}{5}e^{3t}u(t)$ 

$$
x_1(t) * x_2(t) = -\frac{1}{5}e^{-2t}u(t) + \frac{1}{5}e^{3t}u(t)
$$

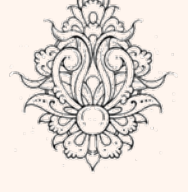

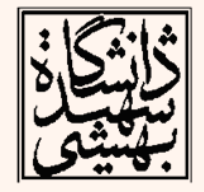

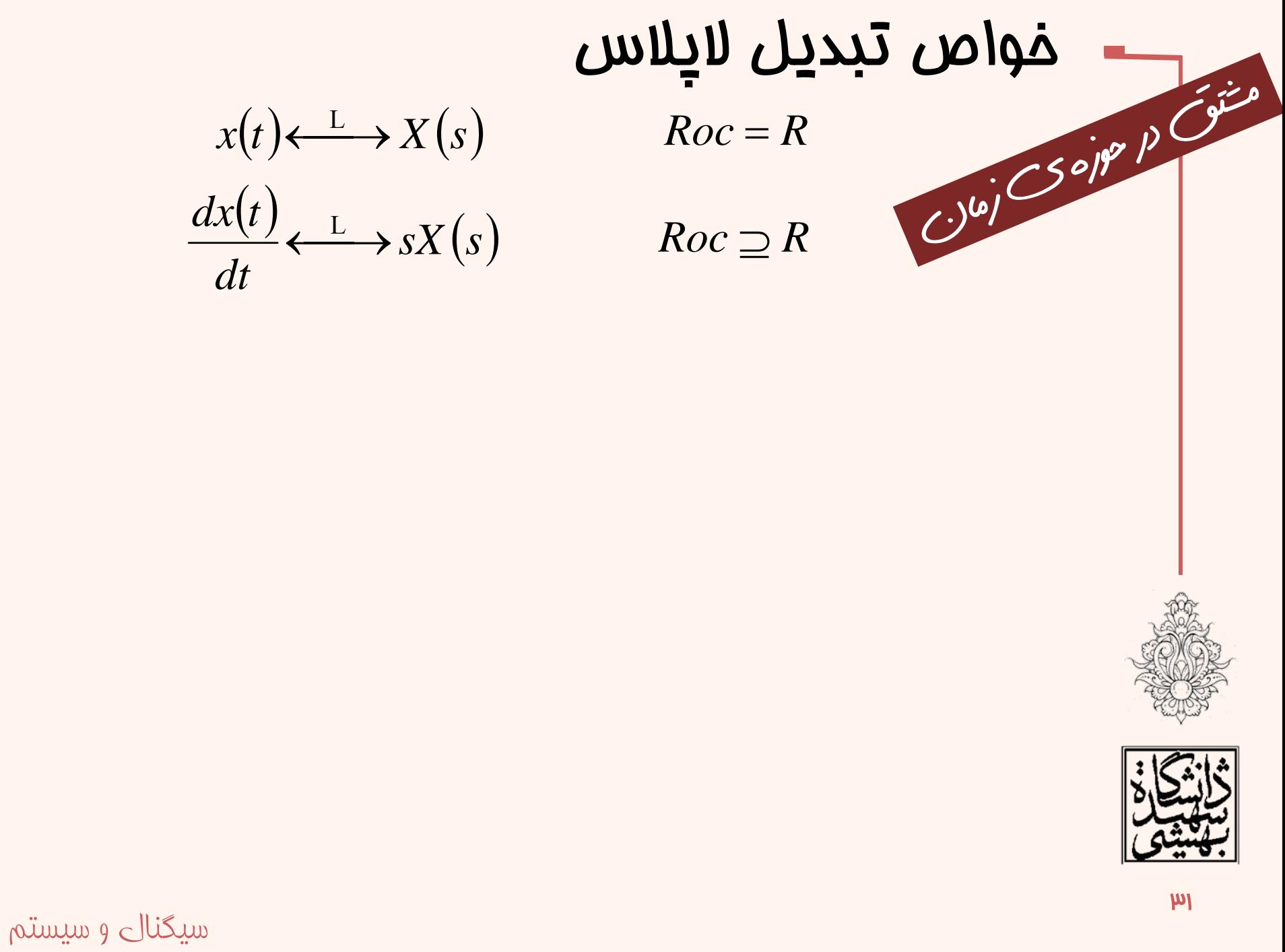

| $x(t) \leftarrow L$         | $X(s)$              | $Roc = R$      |                                          |                     |                |                                           |                         |                |                     |                                           |                         |                |                     |                     |                     |
|-----------------------------|---------------------|----------------|------------------------------------------|---------------------|----------------|-------------------------------------------|-------------------------|----------------|---------------------|-------------------------------------------|-------------------------|----------------|---------------------|---------------------|---------------------|
| $-tx(t) \leftarrow L$       | $dX(s)$             | $Roc = R$      | $S$                                      | $S$                 | $P$            |                                           |                         |                |                     |                                           |                         |                |                     |                     |                     |
| $te^{-at}u(t) \leftarrow L$ | $\frac{1}{(s+a)^2}$ | $Re\{s\} > -a$ | $\frac{1}{2}t^2e^{-at}u(t) \leftarrow L$ | $\frac{1}{(s+a)^3}$ | $Re\{s\} > -a$ | $\frac{1}{n!}t^ne^{-at}u(t) \leftarrow L$ | $\frac{1}{(s+a)^{n+1}}$ | $Re\{s\} > -a$ | $\frac{1}{(s+a)^n}$ | $\frac{1}{n!}t^ne^{-at}u(t) \leftarrow L$ | $\frac{1}{(s+a)^{n+1}}$ | $Re\{s\} > -a$ | $\frac{1}{(s+a)^n}$ | $\frac{1}{(s+a)^n}$ | $\frac{1}{(s+a)^n}$ |

$$
X(s) = \frac{e^{-s} + 1}{(s+1)^2(s+2)}
$$
 Re $\{s\}$  > -1

$$
x(t)=?
$$

$$
X(s) = \left(e^{-s} + 1\right) \left[ \frac{A}{\left(s+1\right)^2} + \frac{B}{\left(s+1\right)} + \frac{C}{\left(s+2\right)} \right]
$$

$$
x(t) = te^{-t}u(t) - e^{-t}u(t) + e^{-2t}u(t)
$$
  
+ 
$$
(t-1)e^{-(t-1)}u(t-1) - e^{-(t-1)}u(t-1) + e^{-2(t-1)}u(t-1)
$$

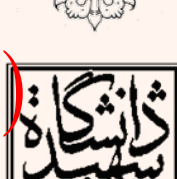

$$
x(t) \leftarrow L \rightarrow X(s) \qquad \text{Roc} = R
$$
\n
$$
\int_{-\infty}^{t} x(\tau) d\tau \leftarrow L \rightarrow \frac{1}{s} X(s) \quad \text{Roc} \supseteq R \cap \text{Re}\{s\} > 0
$$
\n
$$
\text{SCSor}(s) = \int_{-\infty}^{t} x(\tau) d\tau \leftarrow L \rightarrow \frac{1}{s} X(s) \quad \text{Roc} \supseteq R \cap \text{Re}\{s\} > 0
$$

#### **The Initial- and Final-Value Theorems**

$$
x(t) = 0, t < 0
$$
  

$$
x(t) = 0, t < 0
$$
  

$$
x(0^{+}) = \lim_{s \to \infty} sX(s)
$$

$$
x(\infty) = \lim_{t \to \infty} x(t) = \lim_{s \to 0} sX(s)
$$

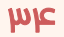

$$
X(s) = \frac{s^2 + 2s + 1}{(s - 1)(s + 2)(s + 3)}
$$
  

$$
x(0^+) = \lim_{s \to \infty} sX(s) = \lim_{s \to \infty} \frac{s(s^2 + 2s + 1)}{(s - 1)(s + 2)(s + 3)} = 1
$$

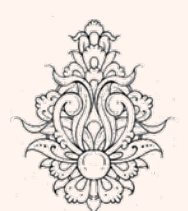

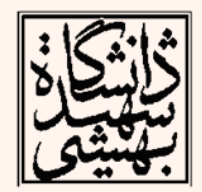

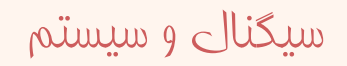

 $\overline{\mu}$ 

#### آناليز سيستمهاي LTI بر اساس تبديل لاپلاس  $h(t)$   $y(t)$  $\begin{array}{c|c|c} X(s) & H(s) & Y(s) \end{array}$  $x(t)$  $y(t) = x(t) * h(t)$  $Y(s) = X(s)H(s)$

#### *system Function or Transfer Function*

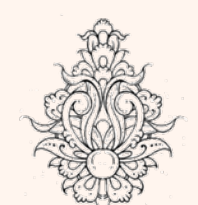

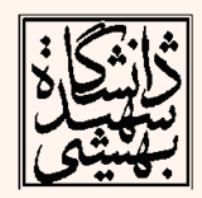

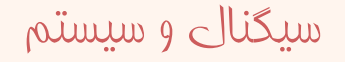

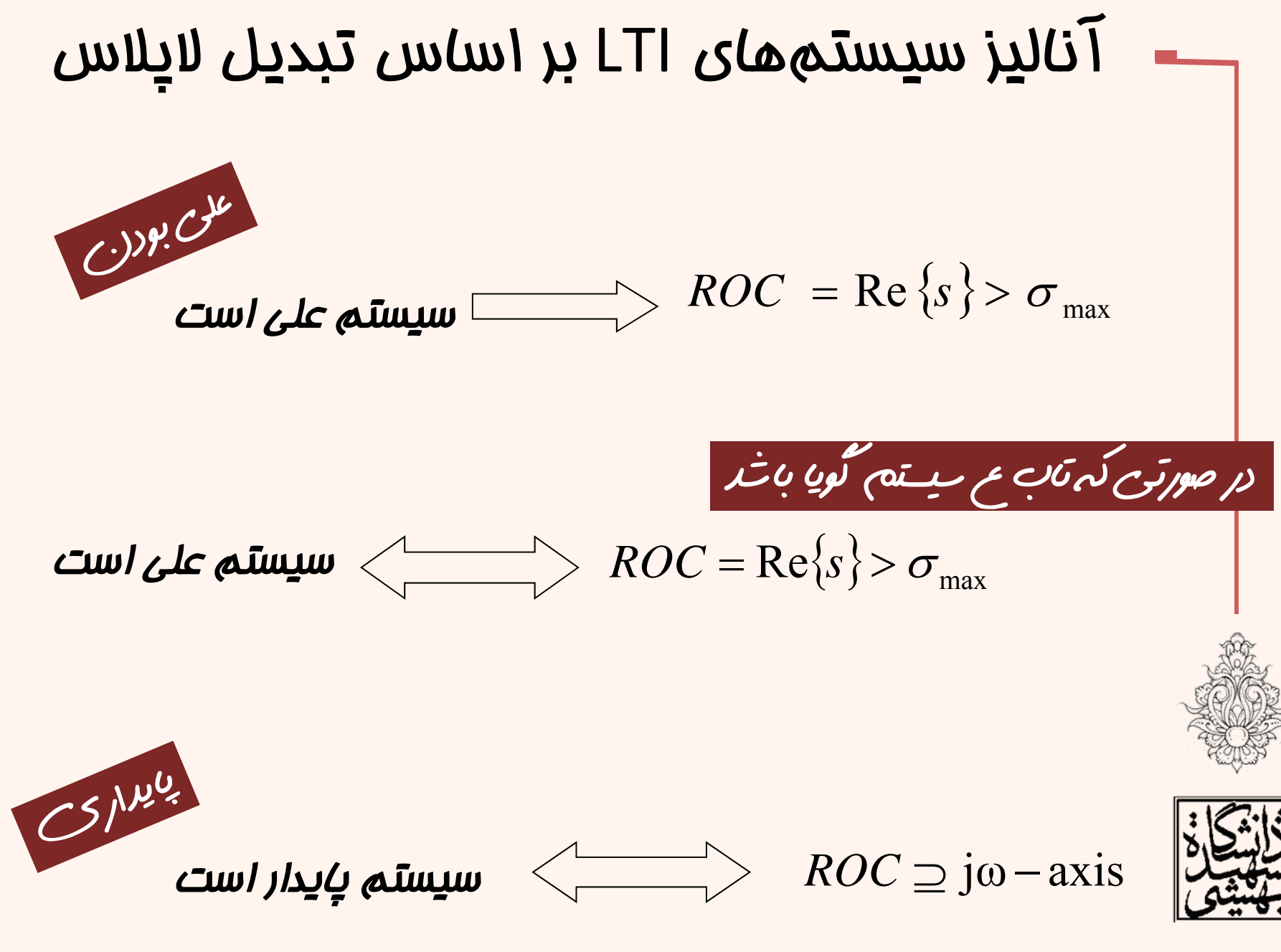

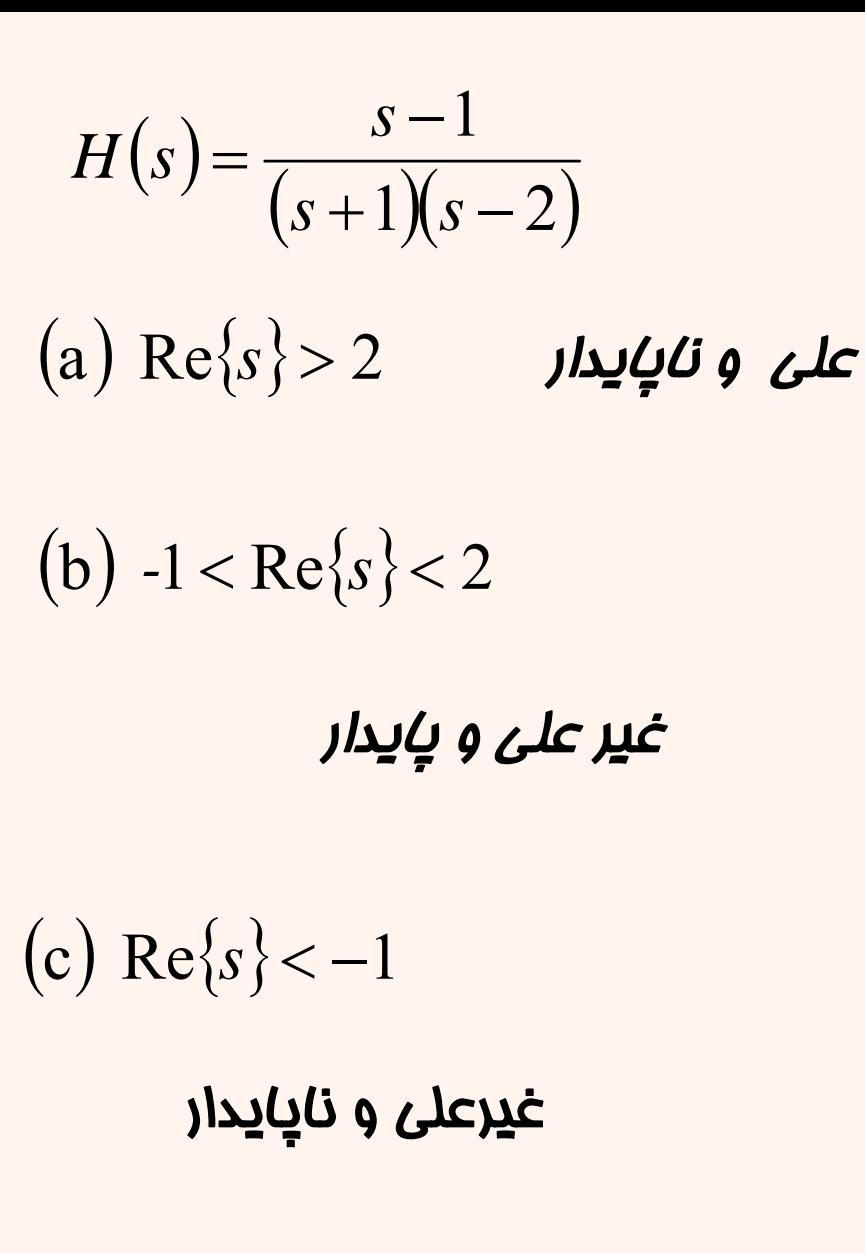

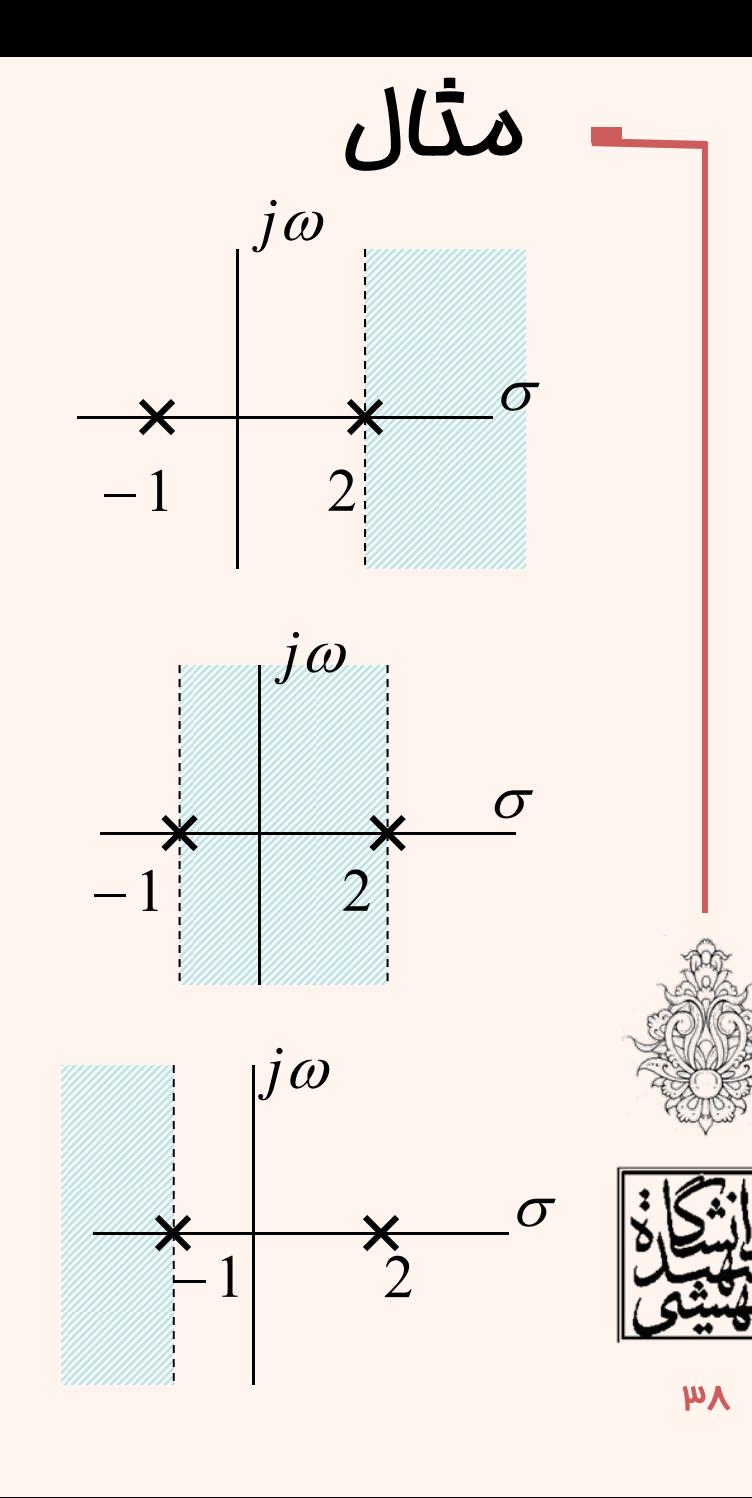

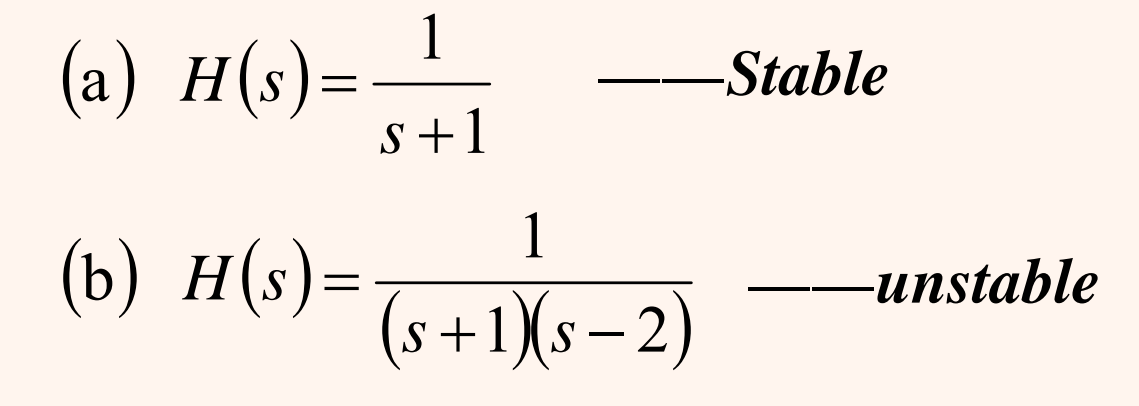

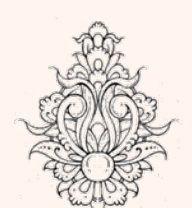

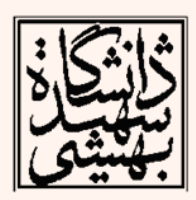

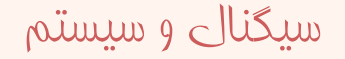

$$
\frac{dy(t)}{dt} + 3y(t) = x(t)
$$
\n
$$
\sum_{k=0}^{N} a_k \frac{d^k y(t)}{dt^k} = \sum_{k=0}^{M} b_k \frac{d^k x(t)}{dt^k}
$$
\n
$$
H(s) = \frac{Y(s)}{X(s)} = \frac{\sum_{k=0}^{M} b_k s^k}{\sum_{k=0}^{N} a_k s^k}
$$
 ROC

$$
y''(t) + 3y'(t) + 2y(t) = x(t)
$$
  

$$
s(t) = \left(\frac{1}{2} - e^{-t} + \frac{1}{2}e^{-2t}\right)u(t)
$$

للملكل

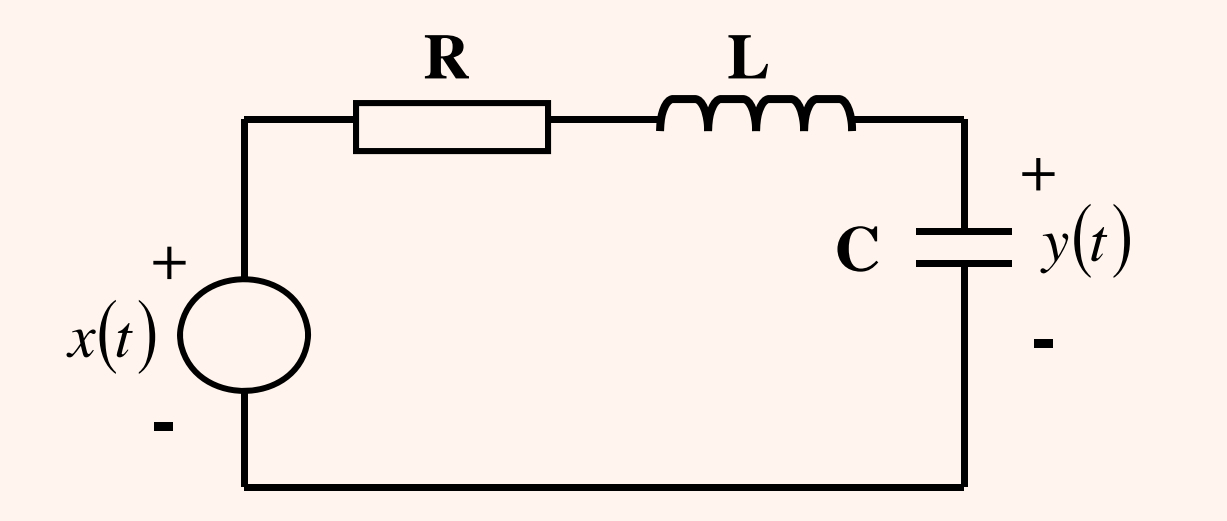

$$
H(s) = \frac{1/LC}{s^2 + (R/L)s + 1/LC}
$$

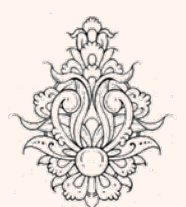

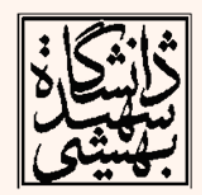

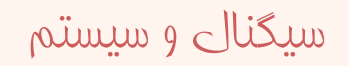

$$
x(t) = e^{-3t}u(t)
$$

$$
y(t) = \left[e^{-t} - e^{-2t}\right]u(t)
$$

$$
H(s) = \frac{s+3}{(s+1)(s+2)} \text{ Re}\{s\} > -1
$$

$$
y''(t) + 3y'(t) + 2y(t) = x'(t) + 3x(t)
$$

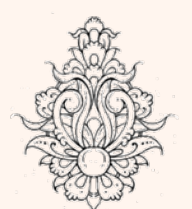

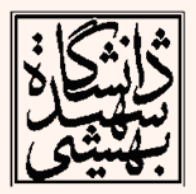

سیگنال و سیستم

$$
X(s) = \frac{1}{s+a} \quad \text{Re}\{s\} > -a
$$
  
(1)  $a > 0 \quad \lim_{t \to \infty} x(t) = \lim_{s \to 0} sX(s) = 0$   
(2)  $a = 0 \quad \lim_{t \to \infty} x(t) = \lim_{s \to 0} s \frac{1}{s} = 1$   
(3)  $a < 0$ 

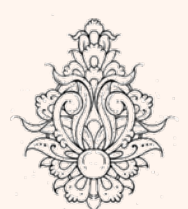

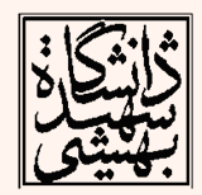

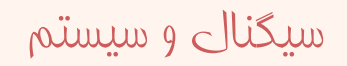

$$
X(s) = ?
$$
\n
$$
X(s) = \frac{1}{2} \sqrt{\frac{x(t)}{2} + \frac{1}{2} \sqrt{\frac{1}{2}t}} \sqrt{\frac{1}{2}t} + \frac{1}{2} \sqrt{\frac{1}{2}t} \sqrt{\frac{1}{2}t} + \frac{1}{2} \sqrt{\frac{1}{2}t} \sqrt{\frac{1}{2}t} + \frac{1}{2} \sqrt{\frac{1}{2}t} \sqrt{\frac{1}{2}t} + \frac{1}{2} \sqrt{\frac{1}{2}t} \sqrt{\frac{1}{2}t} + \frac{1}{2} \sqrt{\frac{1}{2}t} \sqrt{\frac{1}{2}t} \sqrt{\frac{1}{2}t} + \frac{1}{2} \sqrt{\frac{1}{2}t} \sqrt{\frac{1}{2}t} \sqrt{\frac{1}{2}t} + \frac{1}{2} \sqrt{\frac{1}{2}t} \sqrt{\frac{1}{2}t} + \frac{1}{2} \sqrt{\
$$

سیگنال و سیستم

**kk** 

$$
x(t) = \sum_{k=0}^{+\infty} a^k \delta(t - kT)
$$
  
\n
$$
X(s) = \frac{1}{1 - ae^{-sT}} \quad \text{Re}\{s\} > \frac{1}{T} \ln |a|
$$
  
\n
$$
X(s) = \frac{1}{s(1 + e^{-s})} \quad \text{Re}\{s\} > 0 \quad x(t) = ?
$$
  
\n
$$
x(t) = \sum_{k=0}^{+\infty} (-1)^k u(t - k)
$$

 $X(s) = \frac{2}{(s^2+1)^2}$  Re{s} > 0  $x(t) = ?$  $\sin \omega_0 t u(t) \leftarrow L \rightarrow \frac{\omega_0}{s^2 + \omega_0^2}$  Re{s} > 0

$$
x(t) = (\sin t - t \cos t) u(t)
$$

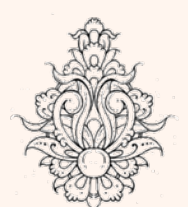

مثال

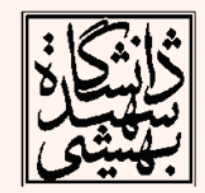

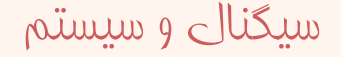